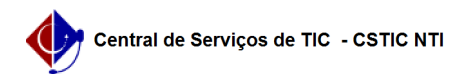

## [como fazer] Como cadastrar recurso de multa ? 22/07/2024 16:05:49

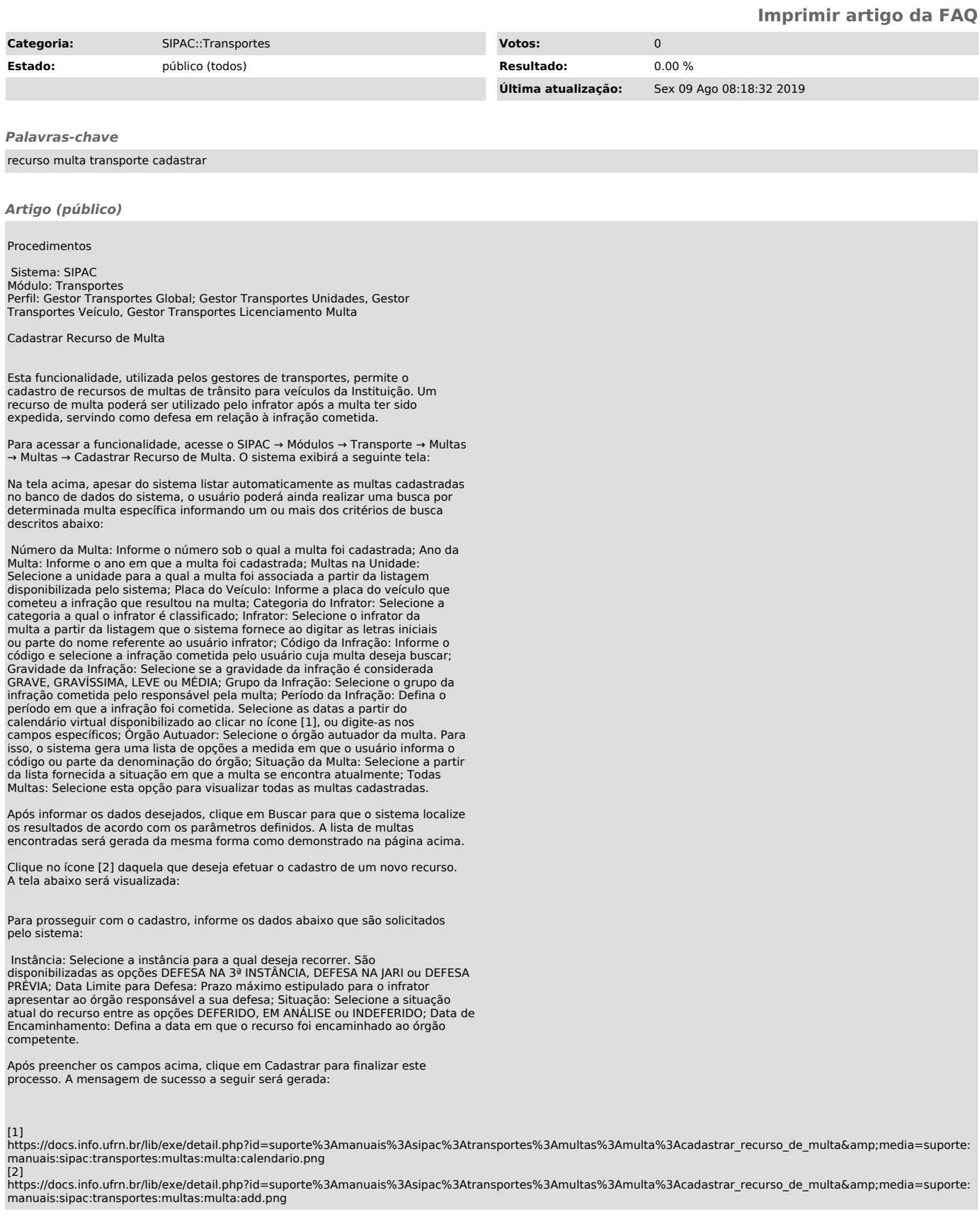